## SAP ABAP table RSIODYNP2 {Screen Fields RSIO0009 Screen 101}

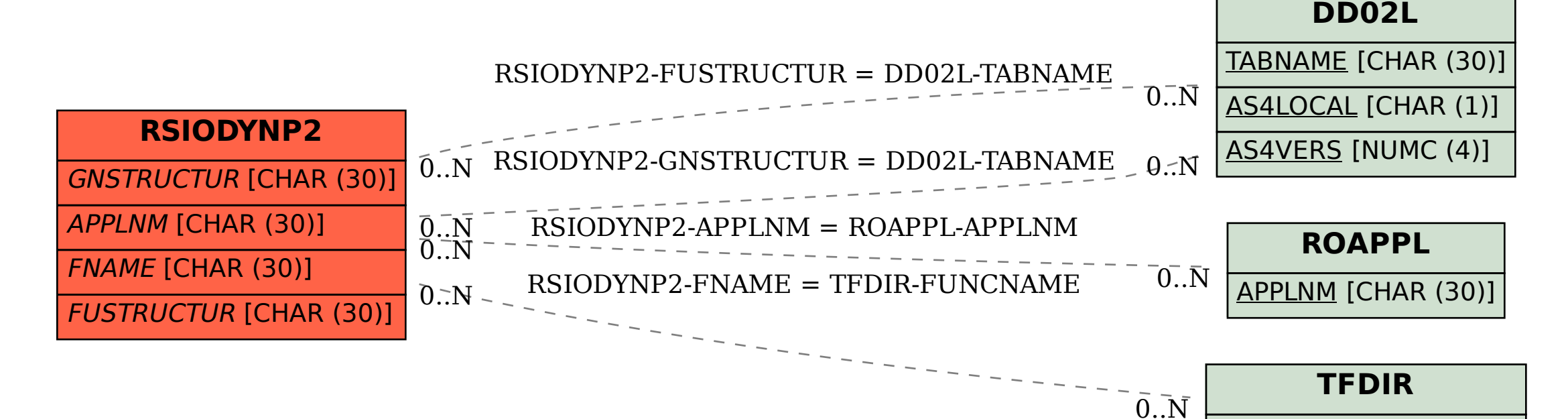

FUNCNAME [CHAR (30)]